# СТРУКТУРА И ОФОРМЛЕНИЕ **ВЫПУСКНОЙ КВАЛИФИКАЦИОННОЙ РАБОТЫ**

# **СТРУКТУРА ВКР (бакалавр)**

- **● титульный лист;**
- **● задание (бланк задания установленного образца выдается кафедрой);**
- **● реферат;**
- **● содержание;**
- **● определения, обозначения и сокращения (при необходимости указываются в порядке упоминания в тексте);**
- **● введение;**
- **● основная часть КОНКРЕТНОЕ СОДЕРЖАНИЕ УСТАНАВЛИ-ВАЕТСЯ ВЫПУСКАЮЩЕЙ КАФЕДРОЙ (краткая характеристика технологического объекта и параметров, подлежащих контролю; обзор литературы по теме ВКР; краткое описание существующего технического решения и анализ его достоинств и недостатков; предложения по их устранению, подтвержденные необходимыми расчетами)**
- **● заключение;**
- **● список использованных источников;**
- **● список иллюстрационно-графического материала;**
- **● приложения**

## **ОФОРМЛЕНИЕ ТИТУЛЬНОГО ЛИСТА**

- Титульный лист является первым листом документа (номер на нем не ставится)
- Все слова на титульном листе, кроме должностей, пишутся полностью, без сокращений; перенос слов и подчеркивание не допускаются; точки ставятся только после инициалов; разрядка слов не допускается
- Тема ВКР должна начинаться с имени существительного и точно совпадать с темой, указанной в приказе об утверждении тем ВКР; при выполнении комплексной ВКР вначале указывается общая тема, а затем через точку – тема данной части
- На титульном листе должны быть подписи руководителя ВКР и всех консультантов (при их наличии)
- Все подписи должны сопровождаться обозначением календарной даты в формате ЧЧ. ММ.ГГГГ, например: 23.05.2016
- Дата проставляется под подписью
- В расшифровке подписи инициалы печатаются без пробела, перед фамилией пробел, например: А.Б. Варламов
- Печать рецензента (при его наличии) должна ставиться таким образом, чтобы подпись рецензента и дата были вне нее, т.е. она должна быть на словах РЕЦЕНЗЕНТ и его должность
- В ВКР, выполняемых под руководством заведующего кафедрой, в поле ДОПУЩЕН К ЗАЩИТЕ на титульном листе должна быть фамилия и подпись заместителя

Министерство образования и науки Российской Федерации

Федеральное государственное бюджетное образовательное учреждение

высшего образования

«Уфимский государственный нефтяной технический университет» Кафедра автоматизации технологических процессов и производств

УДК 681.5.:622.279.8

К ЗАЩИТЕ ДОПУЩЕНА Зав. кафедрой АТПП, проф. А.П. Веревкин (XX.XX.2017)

#### АВТОМАТИЗАЦИЯ УСТАНОВКИ ОСУШКИ ГАЗА ЯМБУРГСКОГО ГАЗОКОНДЕНСАТНОГО МЕСТОРОЖДЕНИЯ

Выпускная квалификационная работа

(бакалаврская работа)

по направлению подготовки 15.03.04 Автоматизация технологических

процессов и производств,

профиль «Автоматизация технологических процессов и производств (в

нефтяной и газовой промышленности)»

Студент гр. БАГ 12-01

К.С. Медведева

Руководитель доц.

Нормоконтролер

М.Ю. Прахова

С.В. Светлакова

Уфа 2017

Не допускается использование в наименовании темы ВКР различных аббревиатур, за исключением аббревиатур, обозначающих организационно-правовую форму предприятий, организаций и учреждений. Например, вместо аббревиатуры «… ЛПДС…» должно быть указано «… линейная производственно-диспетчерская станция …».

## АВТОМАТИЗАЦИЯ УСТАНОВКИ КОМПЛЕКСНОЙ ПОДГОТОВКИ НЕФТИ № 5 ОАО «ЮГАНСКНЕФТЕГАЗ»

Название нельзя разрывать

**КОМПЛЕКС ДЛЯ МЕХАНИЗАЦИИ СПУСКО-ПОДЪЕМНЫХ ОПЕРАЦИЙ ПРИ КАПИТАЛЬНОМ И ТЕКУЩЕМ РЕМОНТЕ СКВАЖИН МОДЕРНИЗИРОВАННЫЙ. ЭЛЕВАТОР АВТОМАТИЧЕСКИЙ УСОВЕРШЕНСТВОВАННЫЙ**

## **ЗАДАНИЕ НА ВКР**

Задание на выполнение ВКР является вторым листом текстовой части ВКР

- Номер листа на нём не проставляется
- Все строки задания на ВКР должны быть заполнены
- Задание на выполнение ВКР должно быть подписано студентом и руководителем ВКР
- Все подписи на задании на выполнение ВКР должны быть выполнены чернилами, пастой или тушью темного цвета
- Под подписью должна быть указана дата подписания в цифровой форме
- Рекомендуется заполнять от руки

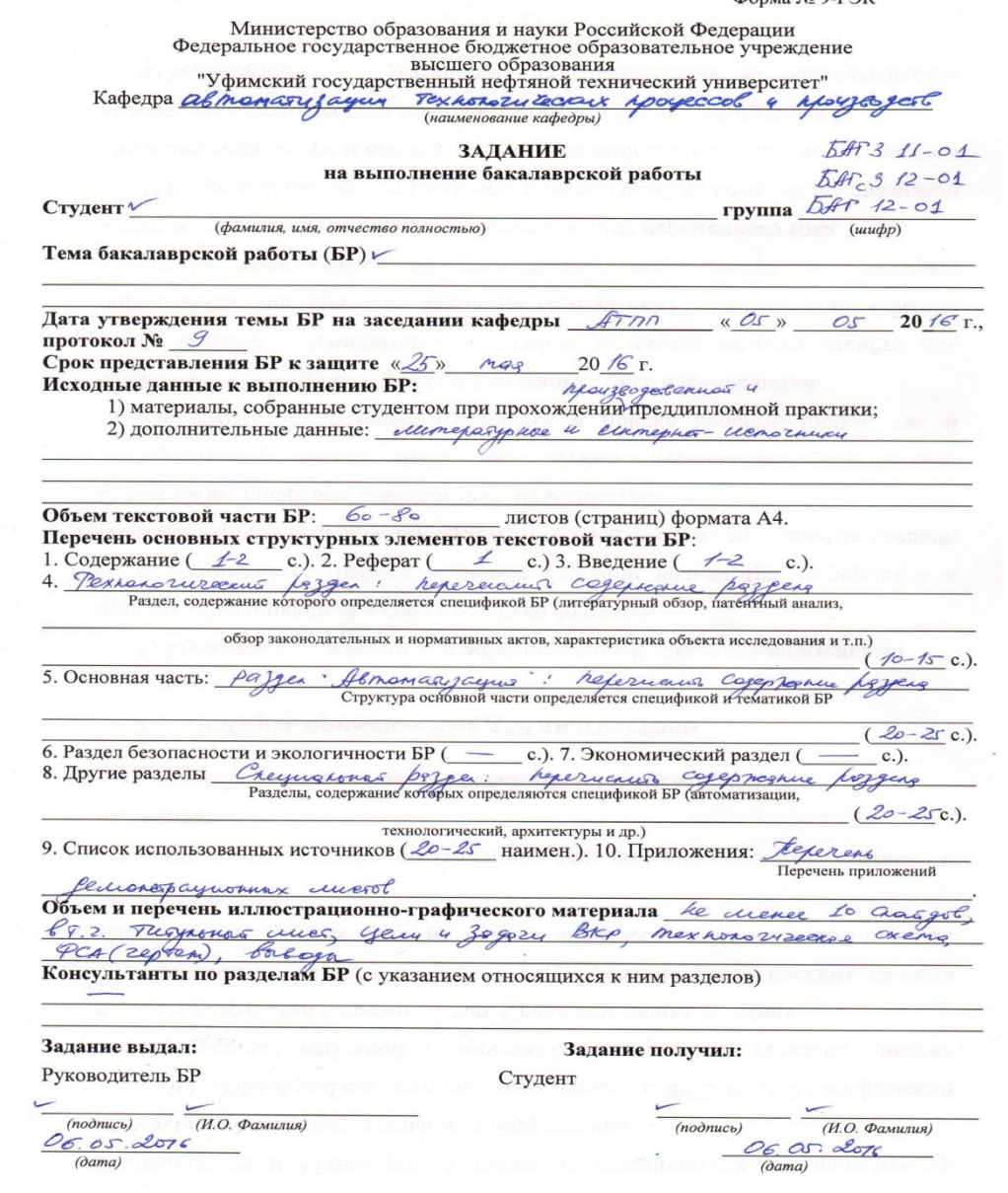

#### **РЕФЕРАТ**

- Объем пояснительной записки (без учета приложений), количество иллюстраций, таблиц, использованных источников и приложений
- Перечень ключевых слов, которых может быть от 5 до 15; они записываются в строку, прописными буквами, через запятую, в именительном падеже.
- Текст реферата, состоящий из следующих обязательных абзацев:

Объектом исследования является ……

В процессе исследования ……

Цель работы ……..

В результате исследования ……..

Опытно-конструкторские и технико-экономические показатели……

 Степень внедрения ……. (если нет, необходимо указать «Внедрение отсутствует»)

Эффективность …….

- При выполнении комплексной ВКР в реферате должно быть указано, какой частью ВКР является данная пояснительная записка
- ●Объем реферата не должен превышать одной страницы
- С реферата начинается проставление номера страницы (внизу по центру ставится арабская цифра 3)

#### **РЕФЕРАТ**

Бакалаврская работа 75 л., 30 рис., 8 табл., 20 источников, 4 прил.

АВТОМАТИЗАЦИЯ СТАНЦИИ ОХЛАЖДЕНИЯ ГАЗА, ТУРБОДЕТАНДЕРНЫЙ АГРЕГАТ, КОМПЛЕКС ТЕХНИЧЕСКИХ СРЕДСТВ, ПОКАЗАТЕЛИ НАДЕЖНОСТИ, РЕЗЕРВИРОВАНИЕ

Объектом исследований является станция охлаждения газа, применяющаяся на установке комплексной подготовки газа № 16 ОАО «Газпром добыча Уренгой».

В процессе исследования была изучена структура автоматизированной системы управления технологическим процессом станции охлаждения газа, система автоматического управления турбодетандерного агрегата, рассмотрены существующие режимы функционирования, произведен расчет надежности комплекса технических средств системы автоматического управления турбодетандерного агрегата.

Цель работы – повышение надежности комплекса технических средств системы автоматического управления турбодетандерного агрегата.

В результате исследования усовершенствована структурная схема соединения элементов распределенной системы управления и повышена надежность комплекса технических средств системы автоматического управления турбодетадерного агрегата.

Новизна работы заключается в изменении структурной схемы комплекса технических средств системы автоматического управления турбодетандерного агрегата.

Практическая значимость результатов работы заключается в улучшении показателей надежности комплекса технических средств системы автоматического управления турбодетадерного агрегата.

#### **СОДЕРЖАНИЕ**

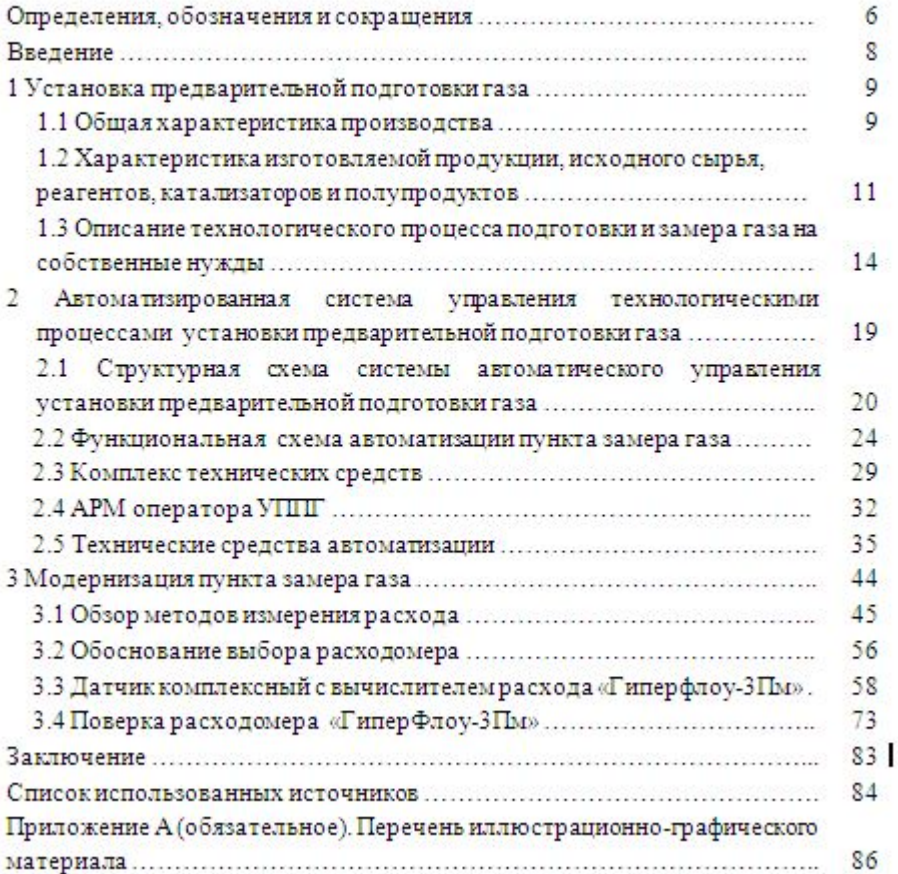

## **ОБЩИЕ ПРАВИЛА ВЫПОЛНЕНИЯ ТЕКСТА**

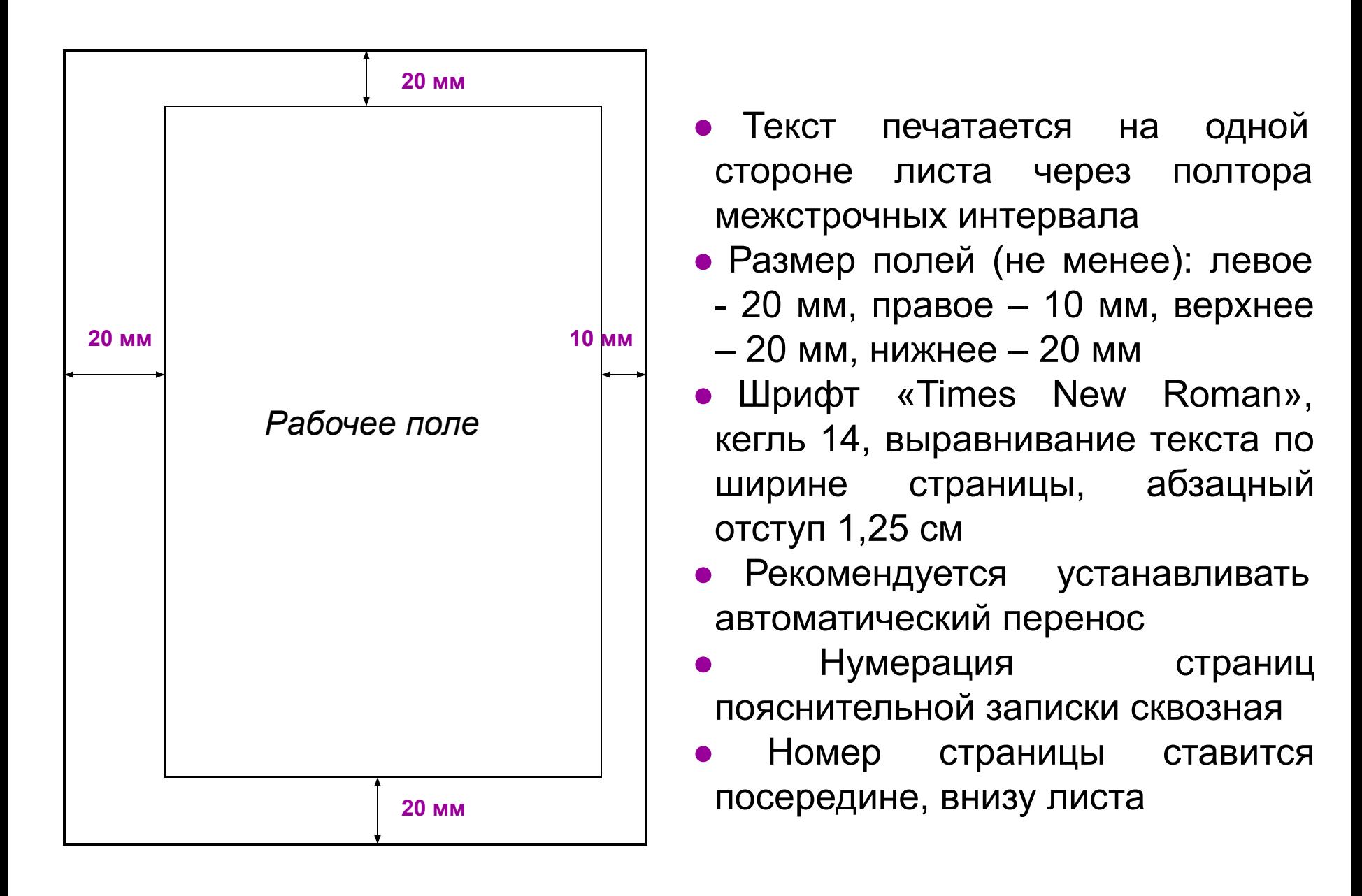

## **РУБРИКАЦИЯ ТЕКСТА**

- Каждый раздел пояснительной записки начинается с нового листа
- Разделы делятся на подразделы, пункты и подпункты
- Разделы и подразделы, пункты и подпункты должны быть пронумерованы
- Номер раздела обозначают арабской цифрой без точки перед названием
- Номер подраздела состоит из номеров раздела и подраздела, разделенных точкой
- Номер пункта (подпункта) состоит из номеров раздела, подраздела и пункта (подпункта), разделенных точками
- Перед названием во всех случаях точка не ставится
- Названия разделов, подразделов, пунктов и подпунктов записывают в виде заголовков с прописной буквы с абзацного отступа; названия разделов и подразделов выделяются жирным шрифтом
- ●Для заголовка подпункта отдельной строки не выделяется
- Расстояние между заголовками раздела и подраздела, а также их заголовками и текстом должно быть равно 3 интервалам (1 «Enter»)
- Переносы слов во всех заголовках, кроме пунктов и подпунктов, не допускаются
- Не допускается переносить текст после предлога (например, при переносе предложения «Выбор технических средств для автоматизации установки» предлог «для» должен перейти на вторую строчку)
- Точку в конце заголовка разделов и подразделов не ставят, а пунктов и подпунктов - ставят
- Если заголовок состоит из двух предложений, то их разделяют точкой. Если заголовок занимает более 1 строки, вторая и следующие строки начинаются с края листа
- Заголовки не подчеркиваются и не берутся в кавычки
- Строка с любым заголовком не может быть последней строчкой на странице; после нее обязательно должна быть хотя бы одна строка обычного текста

Пример рубрикации

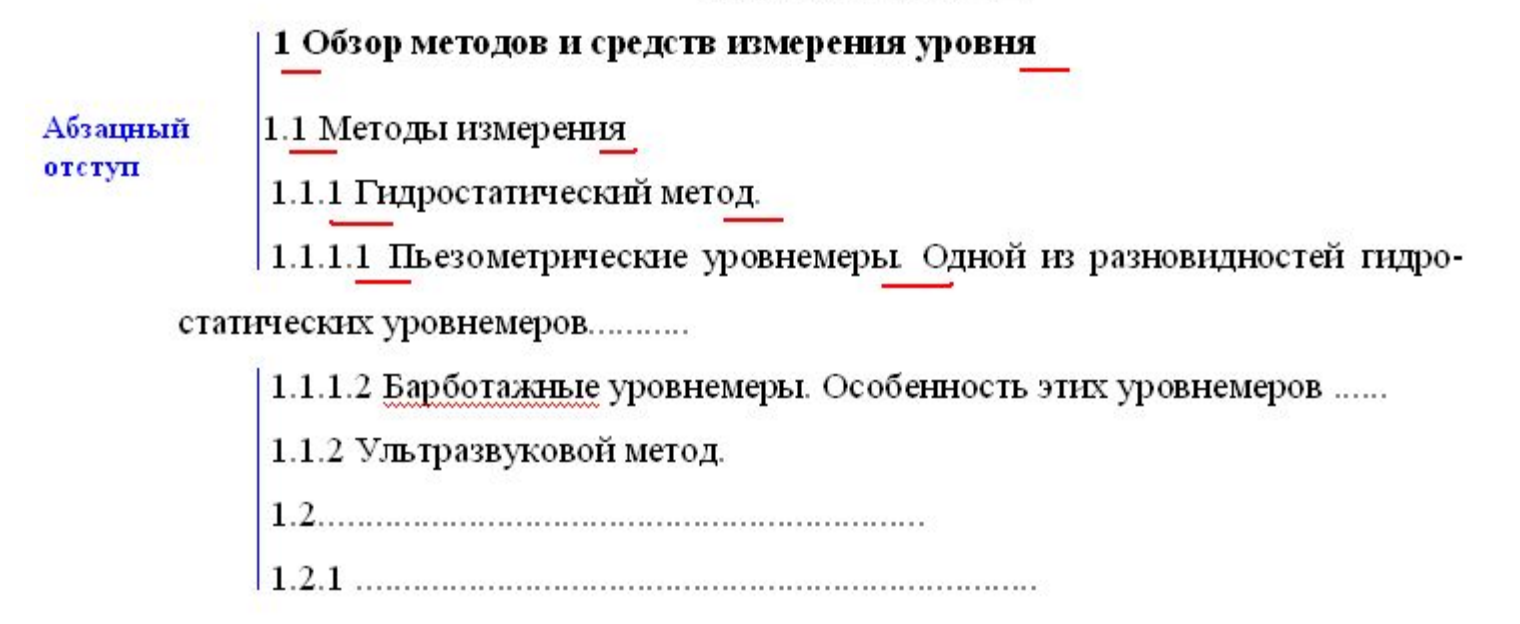

#### ПРИМЕР ОФОРМЛЕНИЯ ТЕКСТОВОЙ ЧАСТИ

1 Назначение и схема технологической установки деасфальтизации 3 инт. 1.1 Сущность процесса деасфальтизации 3 инт. Точка не ставится Деасфальтизация остаточного сырья - гудрона - предназначена для удаления асфальтосмолистых веществ и полициклических ароматических углеводородов с целью подготовки сырья к очистке и депарафинизации.

#### 1.2 Типы установок процессов деасфальтизации

Зинт.

1.2.1 Технологическая схема установки одноступенчатой деасфальтизации гудронов жидким пропаном.  $1.5$  инт.

Технологическая схема приведена на рисунке 1.1. Остаточное сырье (гудрон или концентрат) насосом 1 подается через паровой подогреватель 3 в среднюю часть деасфальтизационной колонны 4. На некоторых установках в сырье перед его входом в подогреватель 3 вводят пропан (умеренное количество), причем во избежание гидравлического удара используют смеситель.

#### **ПЕРЕЧИСЛЕНИЯ**

- Перед каждой позицией перечисления ставится дефис
- При необходимости ссылки в тексте документа на одно из перечислений перед ним ставится строчная буква, после которой ставится скобка без точки
- Текст перечисления пишется со строчной буквы
- После текста ставится точка с запятой
- Не допускается использовать в перечислении компьютерные маркеры списка
- Для дальнейшей детализации перечислений используются арабские цифры со скобкой
- Текст записывается с абзацного отступа
- Внутри перечисления не может быть расположена иллюстрация или таблица
- Перед перечислением обязательно должно быть вводное предложение

К основным видам оборудования относятся:

- насосы;

- вентиляторы;

. . . . . . . . **.** 

**Вводное** предложение

> Из всего разнообразия глубинных приборов, применяемых при исспедованиях скважин, выделяются две большие категории, различающиеся способом преобразования и передачи информации:

> - приборы с местной регистрацией (или автономные приборы), у которых преобразование и запоминание информации осуществляется непосредственно в глубинном снаряде, находящемся в скважине. Спуск их в скважину производится на проволоке;

> - дистанционные приборы: преобразование измеряемой величины осуществияется в глубинном снаряде, а регистрация - вторичным прибором, установленным на поверхности. Спуск глубинного снаряда в скважину и передача информации на поверхность производится при помощи специального геофизического кабеля.

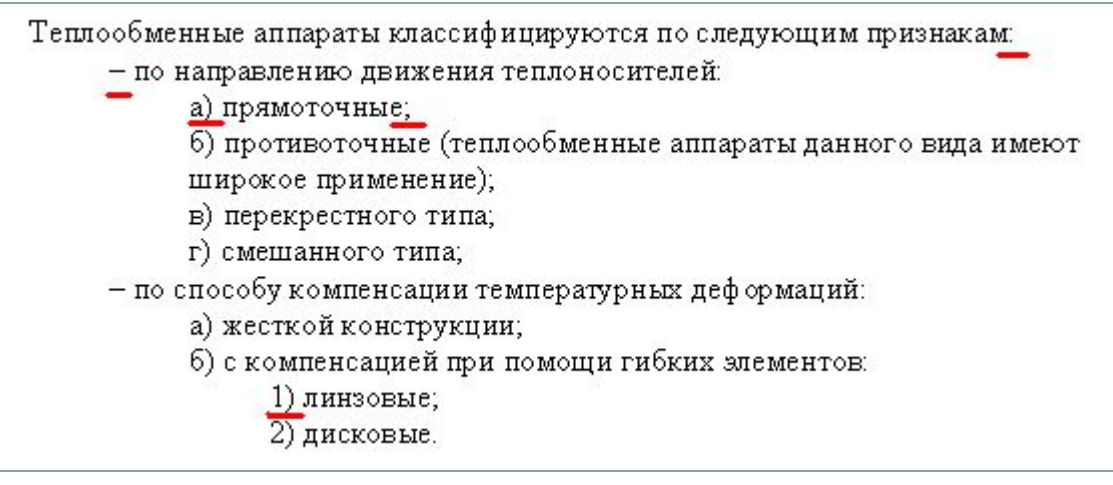

### **ФОРМУЛЫ И РАСЧЕТЫ**

- Формулы набираются в одном из математических редакторов (Microsoft Equation 3.0, MathCad) с высотой знаков не менее 3,5 мм
- Формулы (уравнения) располагают с абзацного отступа
- Расстояние между строками формулы такое же, как и между строками в тексте Перенос формулы производится на математических знаках равенства (=), плюс (+), минус (–), умножения (х) и деления (:), при этом знак переноса обязательно повторяется на следующей строке
- Все формулы нумеруются арабскими цифрами в пределах раздела
- Номер формулы состоит из номера раздела и порядкового номера формулы, разделенных точкой, и указывается в круглых скобках с правой стороны листа по краю текста на уровне формулы
- Ссылки в тексте на номер формулы даются в круглых скобках, например: « как видно из формулы (2.1)…»
- Значения символов и числовых коэффициентов, входящих в формулу, должны быть приведены непосредственно под формулой
- Значения каждого символа даются с новой строки в той последовательности, в какой он приведен в формуле
- **Первая строка расшифровки начинается со слова «где», которое пишется с начала строки, при этом знаки препинания (двоеточие, тире и другие) после слова «где» не указываются**
- Не допускается в конце формулы, приведенной в символической (буквенной) форме, указывать единицу физической величины
- ●Формулы, приводимые в тексте ВКР, печатаются с абзацного отступа. Рекомендуется оставлять одну пустую строку до и после формулы.
- ●По решению выпускающей кафедры, если ВКР содержит большое количество формул, последнюю рекомендацию можно не соблюдать
- Если формулы следуют друг за другом (без текста между ними), то они разделяются запятой и пишутся без пробела, например:

$$
F=m \cdot a, \qquad (2.1)
$$
  

$$
F=P \cdot S. \qquad (2.2)
$$

### **ИЛЛЮСТРАЦИИ**

- Все иллюстрации (чертежи, фигуры, схемы, графики или диаграммы, фотографии и т. п.) именуются рисунками
- Они располагаются после их первого упоминания в тексте на этой же или следующей странице
- Рисунки нумеруются в пределах раздела, при этом номер рисунка состоит из номера раздела и порядкового номера рисунка, разделённых точкой
- На все рисунки должны быть ссылки в тексте, например: «*В соответствии с рисунком Х.Х, продукт проходит следующие …* » или «*Усилитель постоянного тока (рисунок Х.Х) представляет собой …* »
- Повторная ссылка на рисунок делается следующим образом: «*Как видно (см. рисунок Х.Х), …* »*.*
- Слово «Рисунок X.X» с номером и его наименованием, разделенными тире, помещают после поясняющих данных по центру независимо от количества строк в наименовании (точка в конце наименования не ставится)

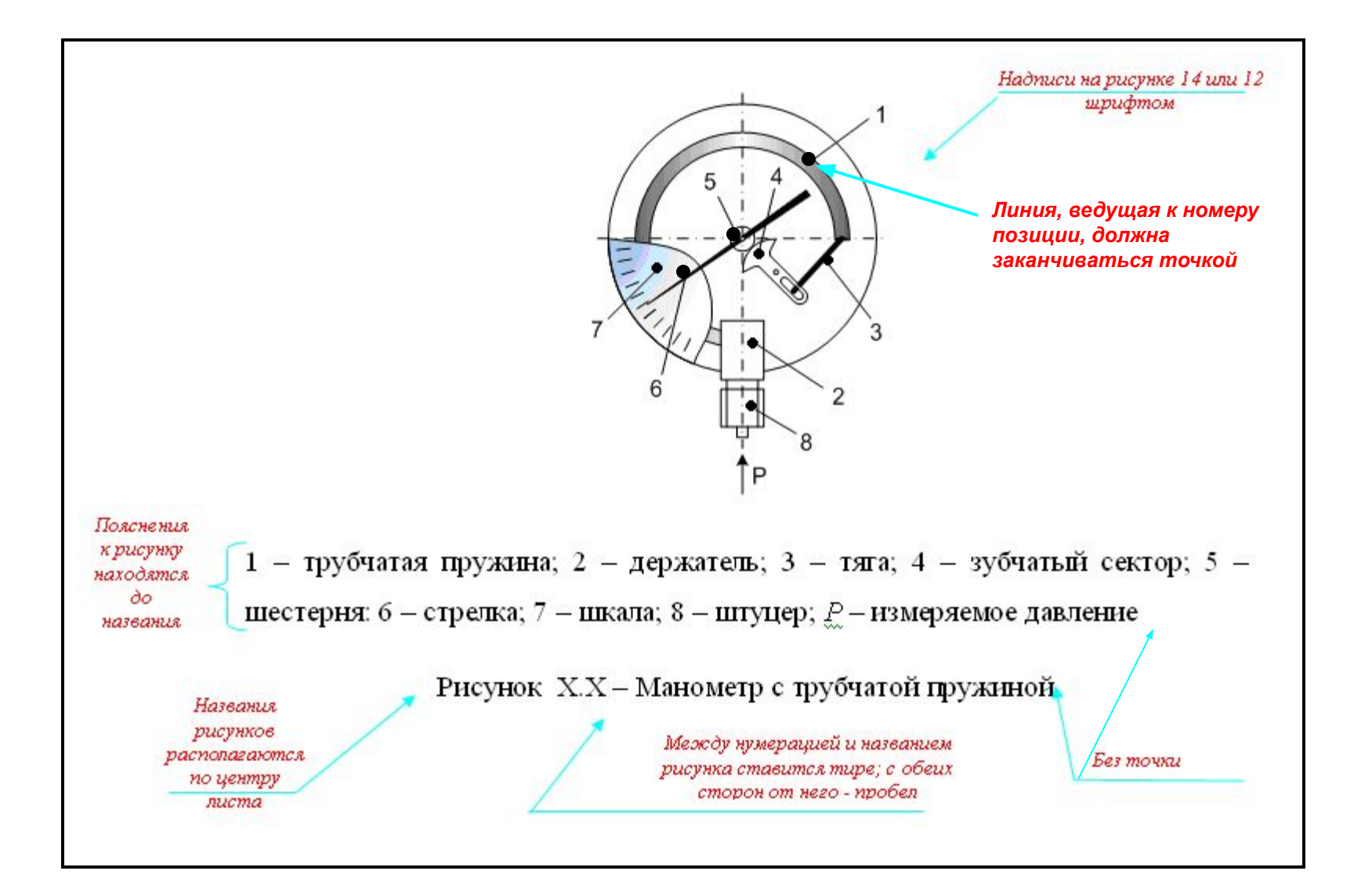

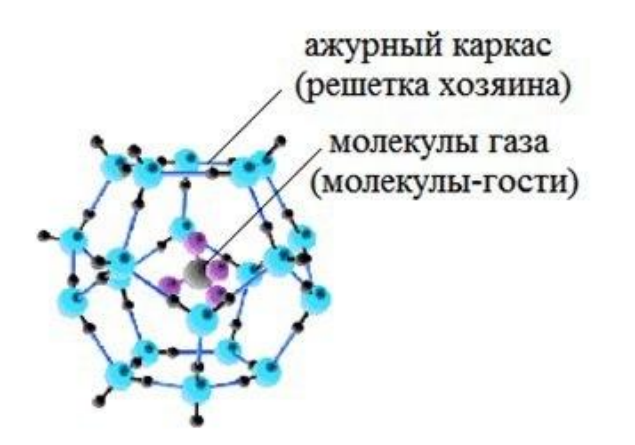

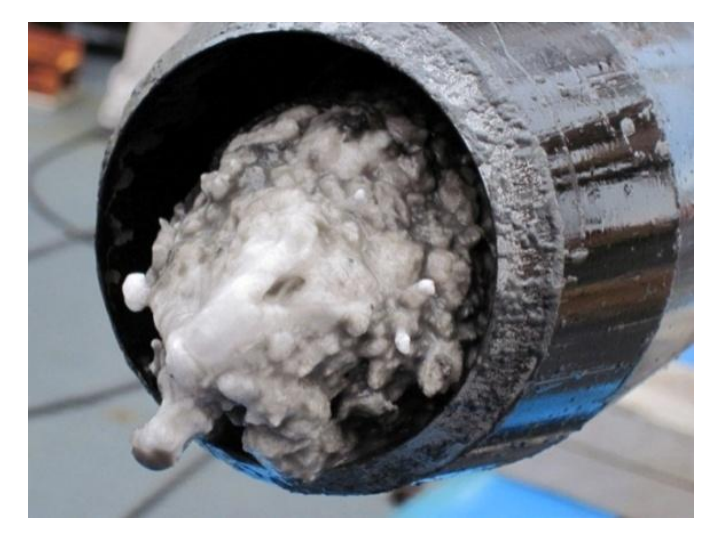

 а) б) а) строение кристаллогидрата; б) внешний вид гидратов Рисунок 3.1 – Кристаллогидрат

Допускается располагать рисунок с поворотом против часовой стрелки на 90 градусов (альбомный формат)

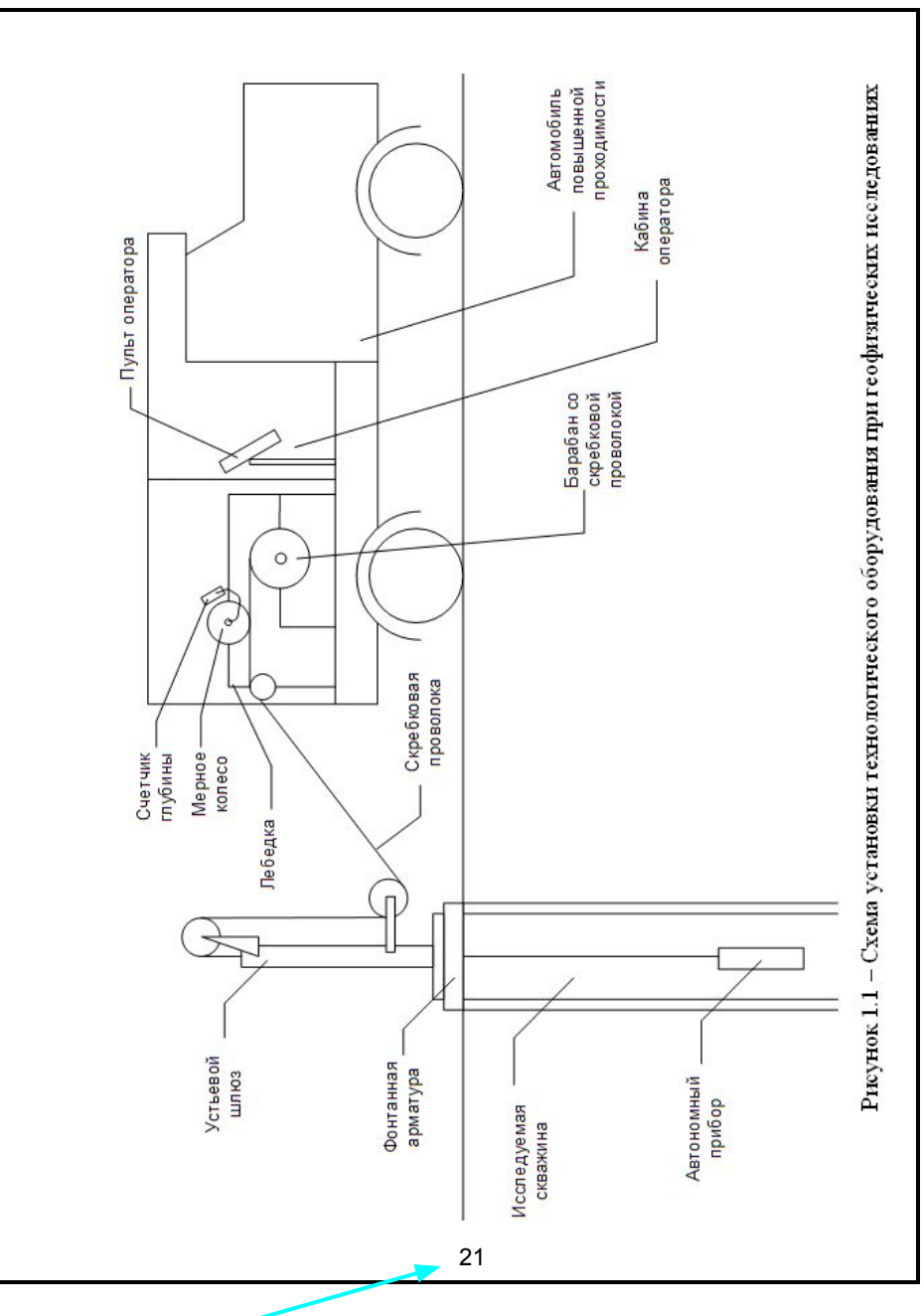

#### *Номер страницы*

- Не допускается диагональное деление головки таблицы
- Ширина таблицы должна соответствовать рабочему полю
- Таблица должна иметь заголовок (наименование), который выполняется строчными буквами (кроме первой прописной) и помещается над таблицей после слова «**Таблица**» и ее номера (между номером таблицы и ее заголовком ставят тире)
- В конце названия таблицы точка не ставится
- Интервал между текстом, предшествующим таблице, и ее наименованием, между наименованием таблицы и самой таблицей, а также между таблицей и последующим текстом, – полуторный (как в основном тексте)
- **Перенос части таблицы на ту же или другие страницы производится автоматически повторением заголовка**
- Заголовки граф, а также текст всех строк таблицы начинаются с прописной буквы, а подзаголовки граф – со строчной буквы, если они составляют одно предложение с заголовком, или с прописной буквы, если они имеют самостоятельное значение

#### •В конце заголовков и подзаголовков точка не ставится

- Графа «**№ п/п номер по порядку**» в таблицу **НЕ ВКЛЮЧАЕТСЯ** (при необходимости нумерации показателей, параметров и других данных их порядковые номера могут быть поставлены в боковике таблицы, непосредственно перед ними без точки)
- ●Не допускается деление граф таблицы косыми линиями
- Высота строк в таблице не менее 8 мм
- Классы чисел в графе должны находиться точно один под другим
- Числовые величины в одной графе должны иметь одинаковое количество десятичных знаков
- Слово «Таблица» пишется без абзацного отступа
- При ссылке в тексте слово «таблица» пишется полностью, например: «*Основные характеристики элемента приведены в таблице Х.Х…* »

●Если в документе или разделе документа только одна таблица, номер ей не присваивают и слово «Таблица» не пишут

●Таблица помещается после первого упоминания о ней в тексте

- Допускается оформлять таблицы в виде приложений и помещать в конце текста (в этом случае таблица обозначается *Таблица Х.1*, где *Х* - обозначение приложения)
- При расположении таблицы вдоль длинной стороны листа головку таблицы располагают так, чтобы для её чтения документ надо было поворачивать против часовой стрелки (аналогично размещению рисунка)
- В таблицах допустимо использование более мелкого шрифта (кегль 12)
- Не допускаются таблицы, состоящие из одной строки

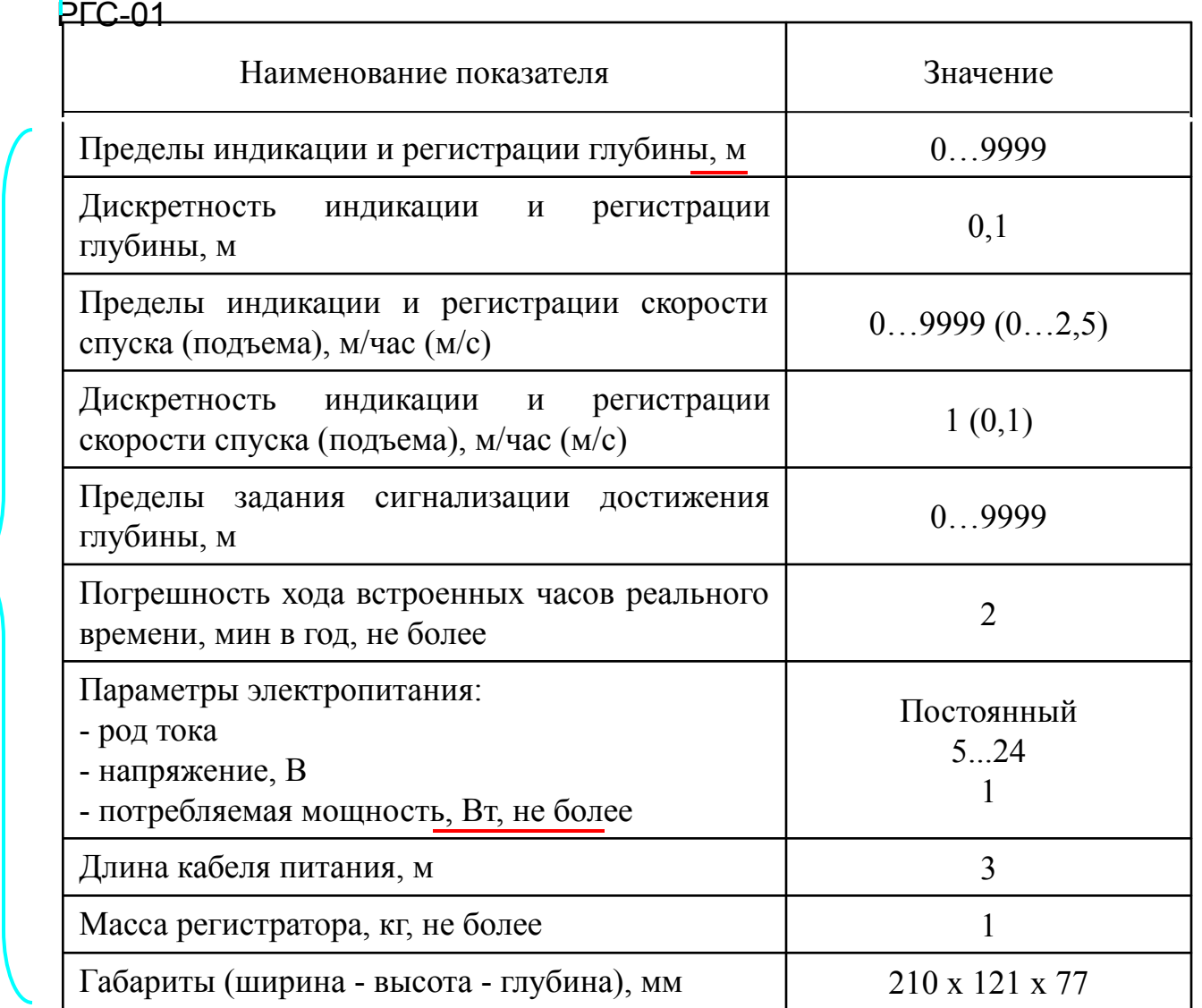

Таблица 3.3 – Технические характеристики прибора

**Выравнивание по центру**

**Выравнивание по ширине или по левому краю**

> **Выравнивание цифр по центру, текста – по ширине (левому краю)**

общих для всех типов 1-Wire-устройств, а так же могут быть команды, уникальные для отдельных типов. Наиболее распространенные команды представлены в таблице 4.3.

| Команда              | Значение<br>байта | <mark> </mark> Описание <mark> </mark>                                                                                                    |
|----------------------|-------------------|----------------------------------------------------------------------------------------------------|
| <b>SEARCH</b><br>ROM | 0xF0              | Поиск адресов - используется при универсальном<br>алгоритме определения количества и адресов<br>подключенных устройств                                                              |
| READ ROM             | 0x33              | Чтение адреса устройства - используется для<br>определения адреса единственного устройства на<br>шине                                                                               |
| MATCH<br>ROM         | 0x55              | Выбор адреса - используется для обращения к<br>конкретному адресу устройства из<br>MHOTHX<br>подключенных                                                                           |
| SKIP ROM             | 0xCC              | Игнорировать адрес - используется<br>для<br>обращения к единственному устройству на шине,<br>при этом адрес устройства игнорируется (можно<br>обращаться к неизвестному устройству) |

Таблица 4.3 - Стандартные команды 1-Wire протокола

После того, как MK выдаст команду READ ROM, от устройства

#### Условия проведения поверки приведены в таблице 3.8

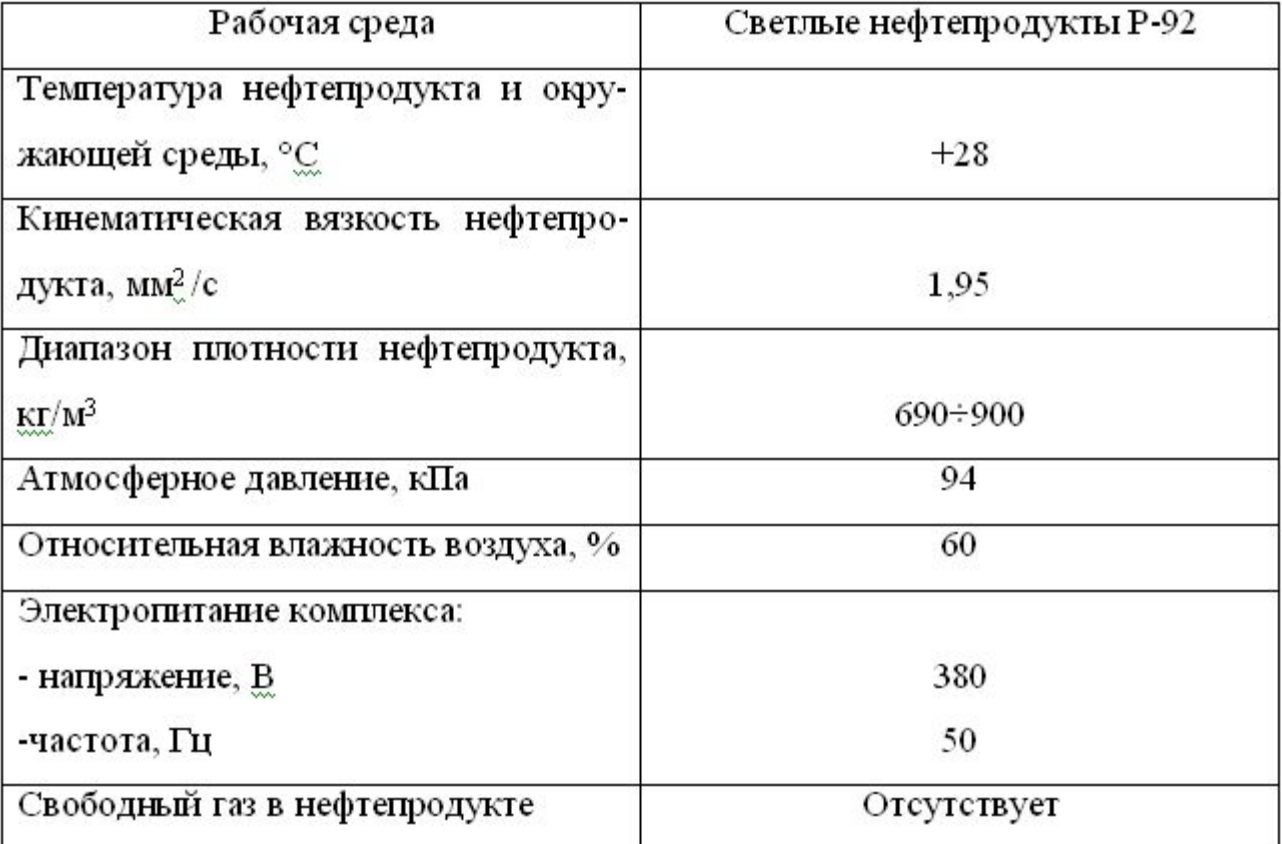

#### Таблица 3.8 – Условия проведения поверки

## Параметры термометра ТЛ-4:

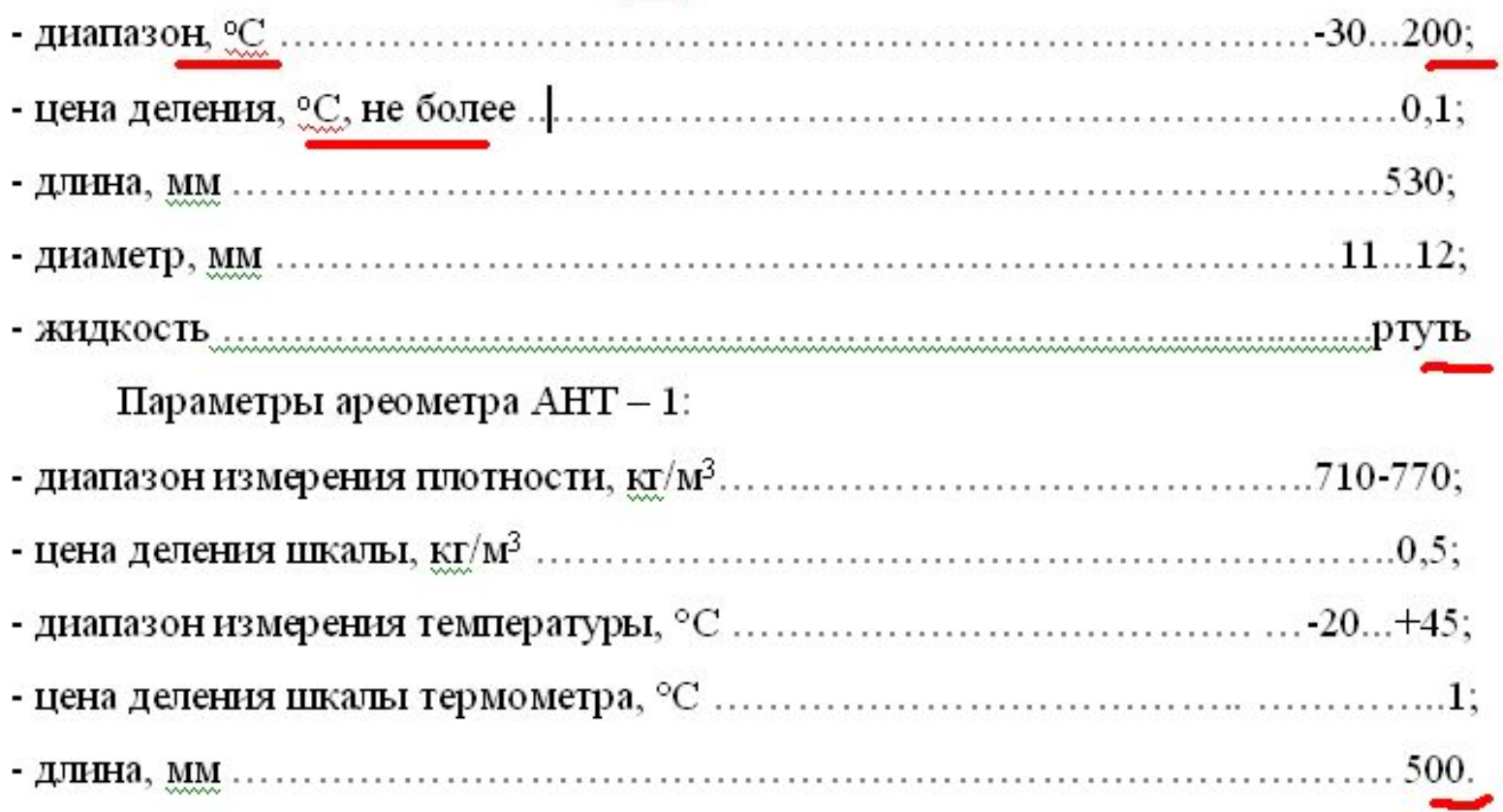

## **ССЫЛКИ НА ИСТОЧНИКИ ИНФОРМАЦИИ**

- Нумерация источников производится **по мере их упоминания в тексте**
- Ссылки на источник приводятся в квадратных скобках, например: **[1]**
- В работе должны быть ссылки на все источники, перечисленные в списке
- Если ссылка стоит в конце предложения, **точка ставится после ссылки**

Анализ исследовательского материала позволяет осуществлять выбор оптимального режима работы технологического оборудования и оценку его технического состояния [1].

## **ПРИЛОЖЕНИЯ**

- Все приложения должны быть пронумерованы и перечислены в содержании документа с указанием их номеров и заголовков
- Каждое приложение начинается с нового листа (страницы) с указанием вверху листа слова ПРИЛОЖЕНИЕ прописными буквами и его обозначения (для обозначения используются заглавные буквы русского алфавита, начиная с А, за исключением Ё, 3, Й, О, Ч, Ъ, Ы, Ь, например: **ПРИЛОЖЕНИЕ В**.
- Под ним в скобках для обязательного приложения пишут *(обязательное),* а для информационного – *(рекомендуемое)* или *(справочное).*
- Заголовок приложения записывается симметрично тексту с прописной буквы под словом ПРИЛОЖЕНИЕ отдельной строкой

Борозда, И.В. Измерение расхода газа на промыслах / И.В. Борозда, Н.И. Воронин, А.В. Бушманов. − Владивосток : Дальнаука, 2009. − 195 с.

ГОСТ Р 7.0.53—2007 Система стандартов по информации, библиотечному и издательскому делу. Издания. Международный стандартный книжный номер. Использование и издательское оформление. - М.: Стандартинформ, 2007.  $-5$  c.

Художественная энциклопедия зарубежного классического искусства [Электронный ресурс]. − М. : Большая Рос. энцикл., 1996. - 1 электрон, опт. диск (CD-ROM).

Насырова, Г.А. Модели гос. регулирования страховой деятельности [Электронный ресурс] / Г.А. Насырова // Вестник Финансовой академии. − 2003. − № 4. − URL: http://vestnik.fa.ru/4(28)2003/4.html (дата обращения: 16.05.2014).

Берестова, Т.Ф. Поисковые инструменты библиотеки / Т.Ф. Берестова // Библиография. − 2006. − № 6. − С. 19.

- Если в документе одно приложение, оно обозначается Приложение А
- Приложения, как правило, выполняют на листах формата А4. Допускается выполнять приложения на листах формата АЗ, А4х3, А4х4, А2 и А1
- Рисунки и таблицы нумеруются в пределах каждого приложения, например: **Рисунок Д.1**, **Таблица Е.2** и т. д.
- Листы (страницы) приложений имеют сквозную нумерацию, общую с документом
- В тексте основного документа должны быть ссылки на приложения
- Приложения располагаются в порядке их упоминания в тексте

**Приложение А** (обязательное)

**Перечень иллюстрационно-графического материала**

#### **ОБОЗНАЧЕНИЯ И СОКРАЩЕНИЯ**

УПСВ - установка предварительного сброса воды ЦПС – центральный пункт сдачи ГПК – газоперекачивающий комплекс ЦППН – цех подготовки и перекачки нефти УПТНГ и К - управление подготовки и транспортировки нефти, газа и конденсата УДР - узел дополнительных работ УПОГ - устройство предварительного отбора газа АГЗУ - автоматизированные групповые замерные установки СИКНС - система измерений количества и показателей качества сырой нефти СИКГ - система измерений количества и показателей качества газа СИКВ - система измерений количества и показателей качества воды НКПР -нижний концентрационный предел распространения пламени АРМ - автоматизированное рабочее место

Составляется в порядке упоминания аббревиатур в тексте

#### **ВВЕДЕНИЕ Выравнивание по центру**  $BBEJEHME$

**3 интервала** 

Нефтедобывающее предприятие представляет собой сложный объектов. добьгиу. комплекс технологических осуществляющих транспортировку, подготовку, хранение и внешнюю перекачку нефти и газа.

Подготовка товарной нефти на промыслах осуществляется на установках комплексной подготовки нефти (УКПН).

Автоматическое управление УКПН - это функционирование объекта с автоматическим выбором такого технологического режима, при котором обеспечивается наибольшая производительность с наименьшими затратами энергетических ресурсов, экономия которых является актуальной проблемой.

Одним из важнейших этапов при подготовке нефти является ее подогрев с целью лучшего разделения эмульсии на нефть и воду. Подогрев нефти на УКПН цеха подготовки и перекачки нефти (ЦППН) № 5 осуществляется при помощи печей трубчатых блочных (ПТБ).

дипломного данного совершенствование Цель проекта  $\frac{1}{2}$  ,  $\frac{1}{2}$  ,  $\frac{1}{2}$ существующей системы автоматизации печей ПТБ-10-64 на УКПН.

Задачами дипломного проекта являются:

- изучение технологии подготовки нефти к дальнему транспорту;

- модернизация системы управления печами ПТБ-10-64 на базе современных программных логических контроллеров (ПЛК);

- выбор ПЛК и необходимых интеплектуальных преобразователей измеряемых параметров.

При работе над проектом были использованы материалы ОАО «Юганскнефтегаз» (технологический регламент центрального пункта сбора месторождения «Приразломное» НГДУ «Правдинскнефть»).

Объем введения не должен превышать 1-2 страниц

Во введении должны быть отражены **актуальность темы, цели и задачи ВКР,**  при этом задачи должны быть сформулированы по **каждому из трех основных разделов** (технологическому, техническому и расчетному)

**Цель** указывается главная для ВКР – например, совершенствование системы автоматизации какого-либо объекта

#### **Задачи**:

- изучение предметной области (например, технологии осушки газа);

- модернизация (улучшение) какой-либо части системы автоматизации (определение недостатков и выработка рекомендаций по их устранению);

- соответствует названию расчетного раздела.

Обязательно должна быть сделана **ссылка** на использованную информацию, являющуюся интеллектуальной собственностью предприятия

## **СТРУКТУРА СПЕЦИАЛЬНОГО РАЗДЕЛА**

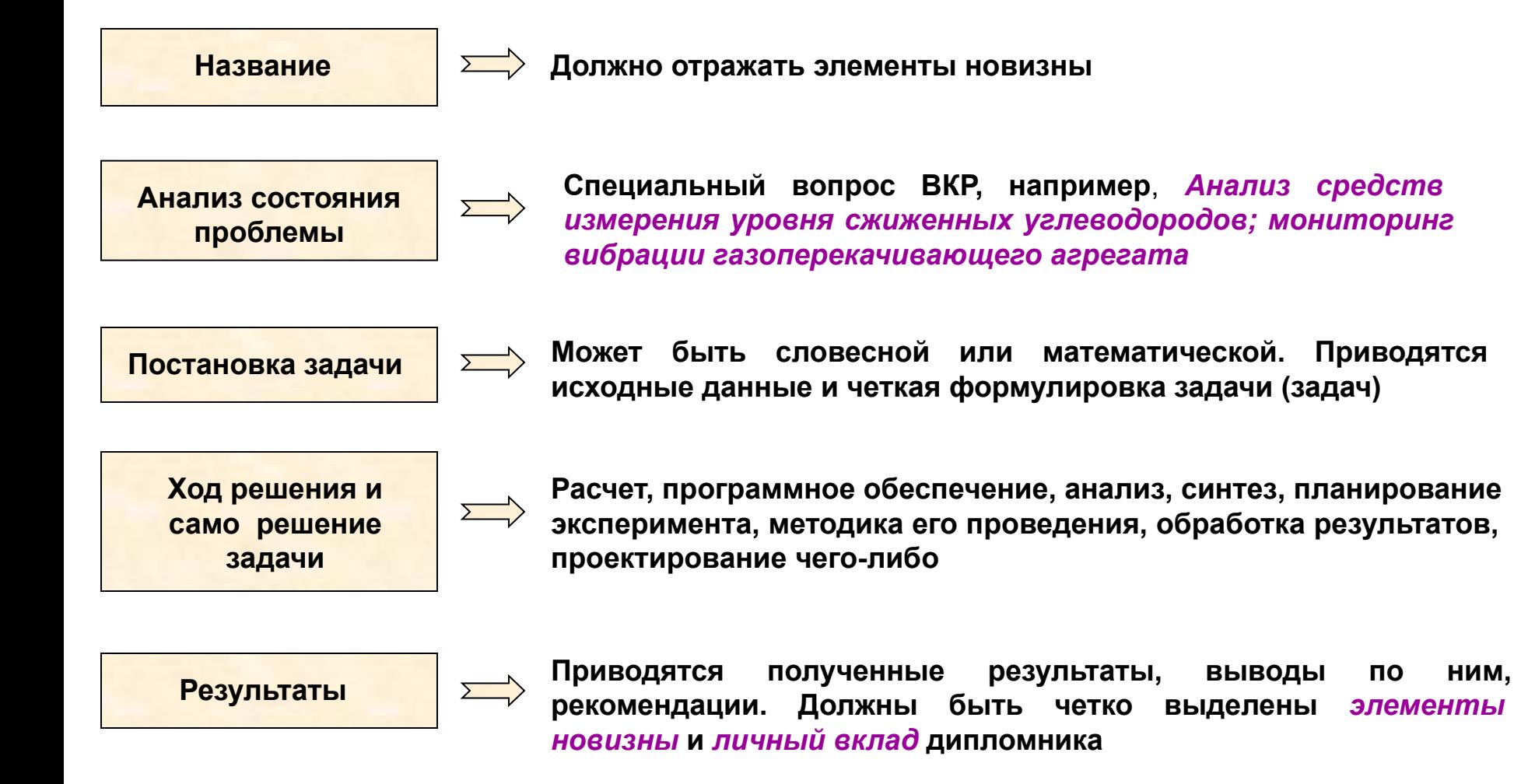

## **ЗАКЛЮЧЕНИЕ**

В нем должны быть четко структурированы ответы на три базовых вопроса:

- что сделано в процессе решения задач ВКР;

- что это дало (технико-экономический эффект, народнохозяйственное значение, научная ценность, социальный эффект); -прогнозы, рекомендации и выводы дипломника.

*В заключении должен быть четко обозначен*  личный вклад дипломника в решение *поставленных задач*

#### **ЗАКЛЮЧЕНИЕ**

Технологический процесс подготовки нефти на месторождении включает предварительный сброс содержащейся в ней воды. Эта вода используется для поддержания пластового давления, поэтому она должна отвечать определенным требованиям и подвергается очистке.

Целью ВКР было повышение качества подготовки воды за счет точного отслеживания межфазного уровня.

В ходе анализа работы отстойников было установлено, что остаточное содержание нефти в воде определяется, главным образом, точностью отслеживания межфазного уровня в отстойнике.

Используемый уровнемер ВМ100 не обеспечивает надежную фиксацию уровня раздела фаз, так как все радарные уровнемеры эффективно работают, если измеряемые среды имеют большую разницу значений диэлектрической постоянной, а в отстойнике это условие не выполняется.

В результате анализа уровнемеров, используемых для контроля уровня раздела сред, было решено использовать ультразвуковой уровнемер с поплавком в качестве чувствительного элемента. Это объясняется тем, что поплавок обеспечивает надежное определение уровня раздела двух сред с различными плотностями, а ультразвуковой метод определения расстояния до поплавка обеспечивает требуемую точность. Было рассмотрено несколько ультразвуковых уровнемеров и по их характеристикам выбран ультразвуковой уровнемер ДУУ4М.

Результаты лабораторных анализов проб воды при использовании этого уровнемера показали, что остаточное содержание нефти в ней не превышает допустимого предела 25 мг/л.

Поверка уровнемера, проведенная по двум методикам (ГОСТ Р 8.660-2009 и методика завода-изготовителя), позволяет рекомендовать использовать поверку по ГОСТ Р 8.660-2009, так как она проводится без демонтажа уровнемера.

## **ГРАФИЧЕСКАЯ ЧАСТЬ ВКР**

Представляется в электронном виде (слайды презентации) и бумажном (распечатка на листах формата А4 или А3)

Распечатанный комплект слайдов подписывается дипломником, руководителем проекта, нормоконтролером и размещается в пояснительной записке после приложения А (перечня демонстрационных листов)

Функциональная схема автоматизации (ФСА) дополнительно распечатывается на листе формата А1, подписывается дипломником, руководителем, нормоконтролером, заведующим кафедрой и сдается вместе с пояснительной запиской

Минимальное количество слайдов – 10, обязательными являются:

- титульный слайд (с указанием темы ВКР и фамилии руководителя);
- слайд с формулировкой цели и задач ВКР;
- слайд с ФСА;
- слайд с выводами.

Все слайды должны быть пронумерованы

**ВНИМАНИЕ!** При оформлении слайдов не допускается использовать цветной фон и эффекты анимации

**Пример оформления слайда**

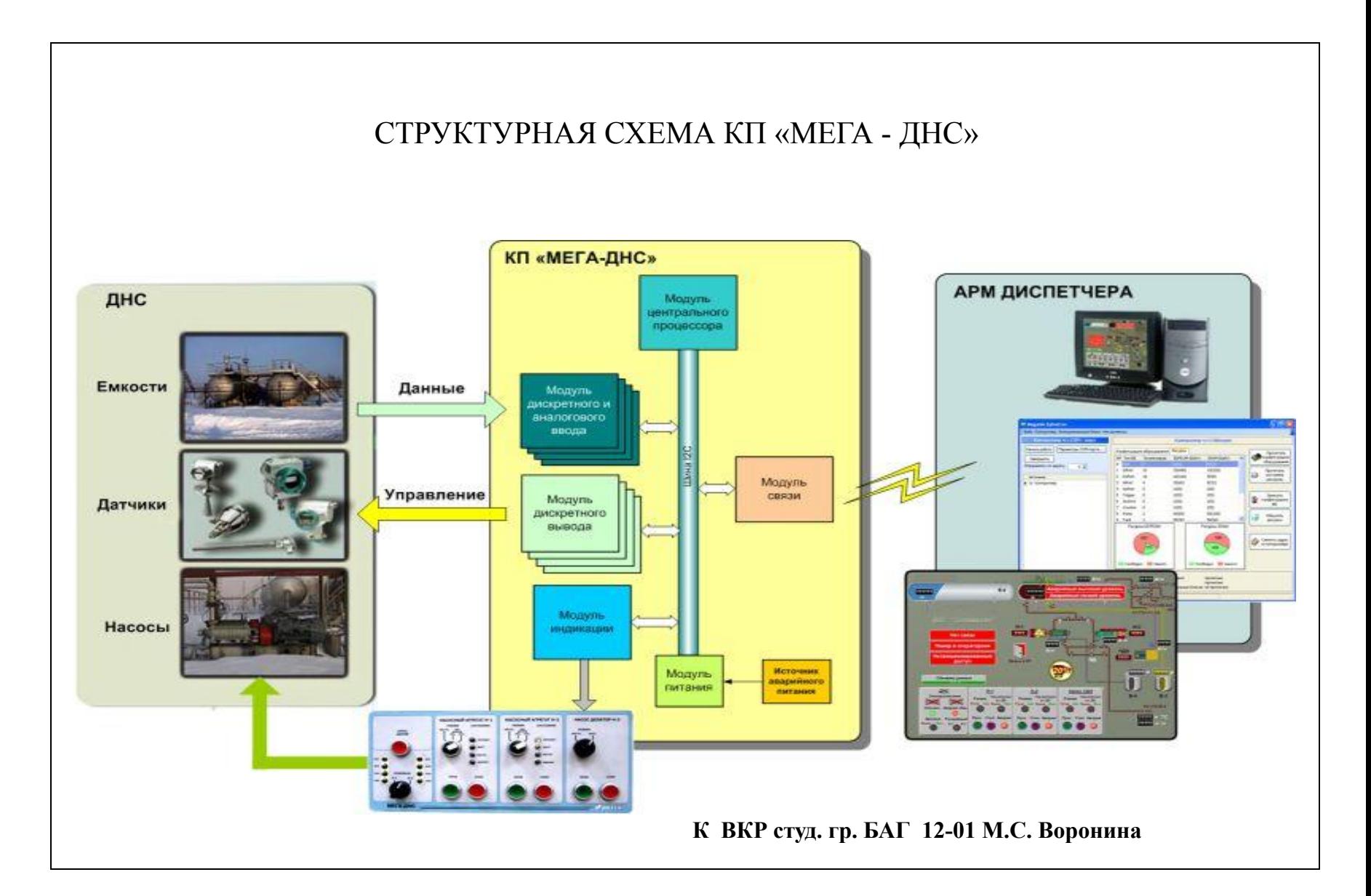

# Автоматизация УКПН цеха подготовки и перекачки нефти № 5 ОАО «Юганскнефтегаз»

Название нельзя разрывать

Руководитель дипломного проекта доц. Э.А. Шаловников

# Автоматизация коммерческого учета сжиженного природного газа на объектах проекта Сахалин-2

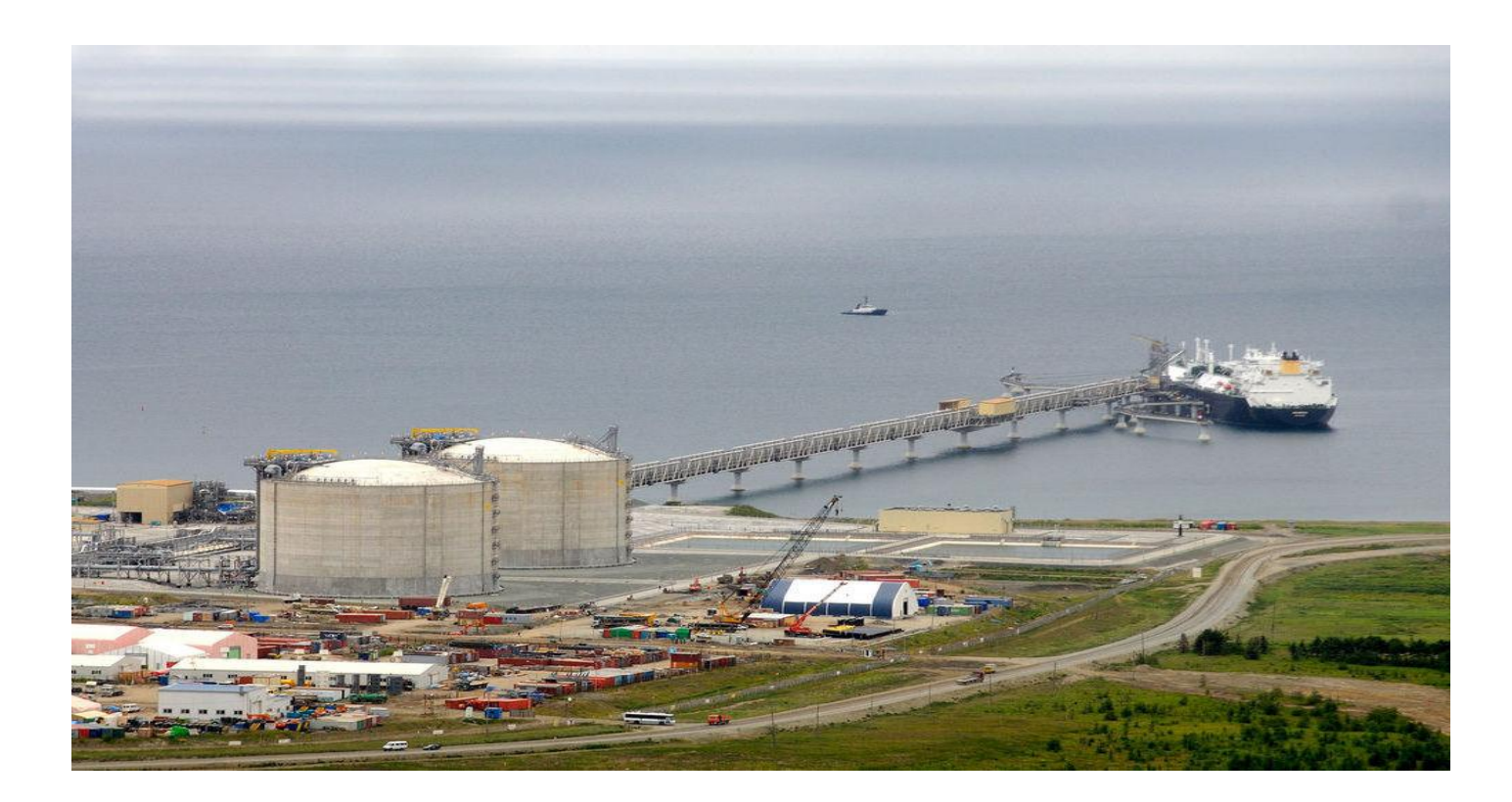

Руководитель доц. М.Ю. Прахова и на 41

# ЦЕЛЬ ВКР

усовершенствование существующей системы автоматизации коммерческого учета сжиженного природного газа

# ЗАДАЧИ ВКР

- изучение технологии производства сжиженного природного газа (СПГ), его хранения и транспортировки;
- анализ условий перевозки и существующих средств измерения уровня СПГ;
- выбор типа уровнемера, подходящего для измерения в танках судов СПГ;
- составление алгоритма обработки информации при проведении коммерческого учета на борту танкера

#### **АЛГОРИТМ РАСЧЕТА ОСНОВНЫХ ХАРАКТЕРИСТИК ПРИРОДНОГО ГАЗА**

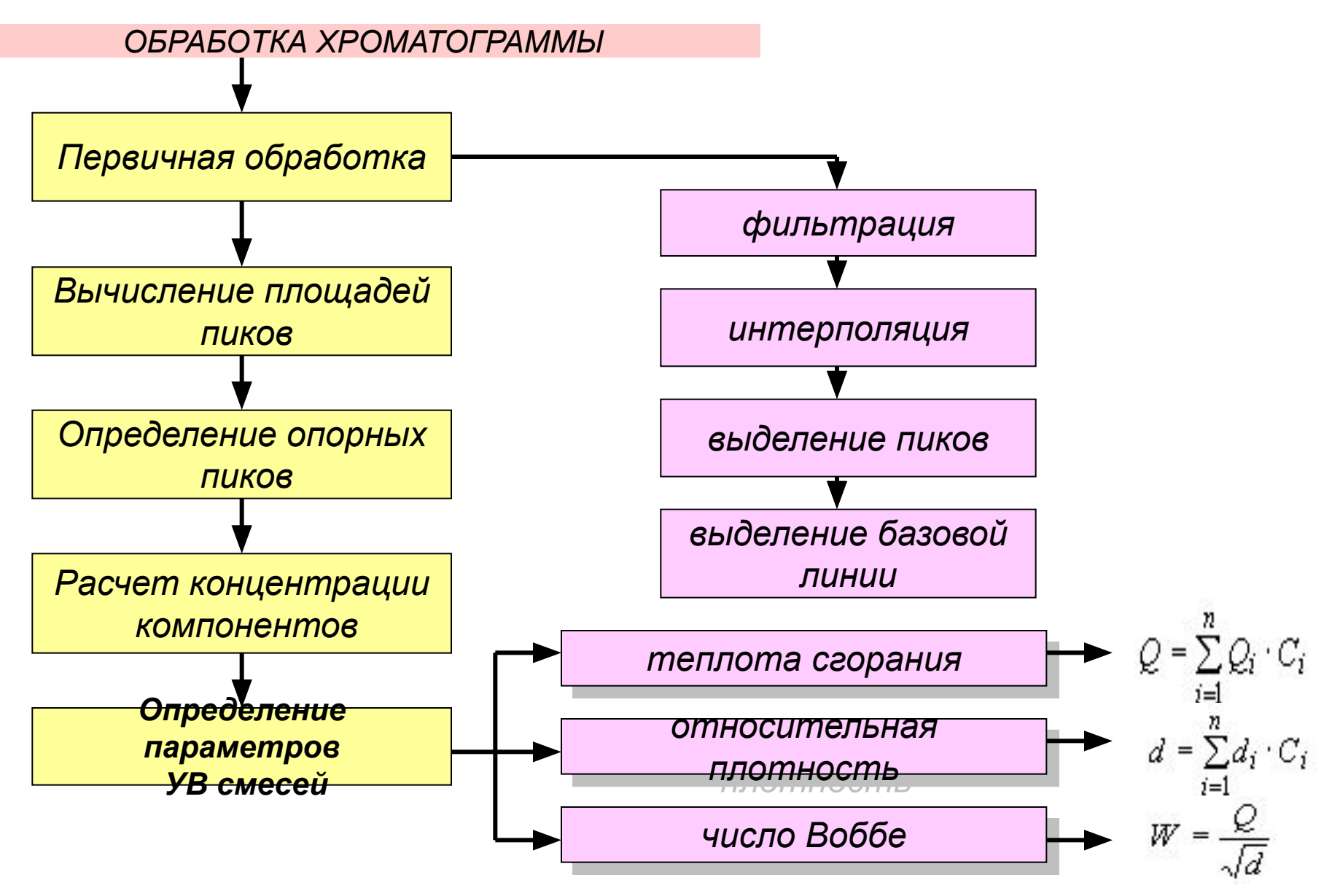

**К ВКР студ. гр. БАГ 12-01 М.С. Воронина**